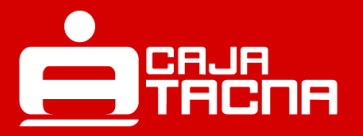

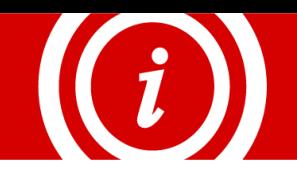

# **1. ¿Qué es PAGO EFECTIVO?**

 Es un medio de pago alternativo para efectuar el abono de cuotas de crédito en cualquiera de los puntos habilitados por los aliados de Pago Efectivo a nivel nacional.

# **2. ¿Cómo efectuó el pago de mi cuota?**

- El cliente deberá seleccionar Pago Efectivo como medio de pago de su crédito a través de los canales electrónicos Tu Caja por Internet y Caja Tacna APP, posteriormente se generará un Código CIP el cual permitirá realizar el abono de la cuota del crédito o cancelarlo en cualquiera de los puntos habilitados por Pago Efectivo.
- Finalmente, recibirá el comprobante de pago, el cual será la constancia de la operación realizada.

*Código CIP: Código de pago de 9 dígitos, que identifica tu transacción.*

#### **3. ¿Qué créditos se pueden pagar?**

- Todos los créditos en estado vigente a excepción de los siguientes:
	- i) Pignoraticio (joyas)
	- ii) Consumo por Convenio
	- iii) Judiciales
	- iv) Castigados
	- v) RFA
	- vi) PFE

## **4. ¿Se cobra alguna comisión por el pago de crédito?**

Sí, bajo el siguiente detalle:

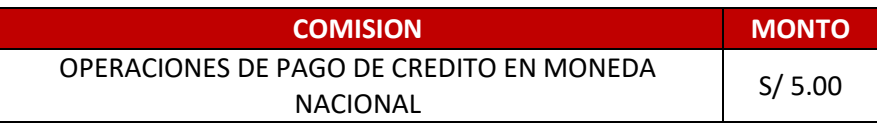

Para mayor información revisar el Tarifario de Comisiones, Gastos y Servicios de Operaciones Activas publicado e[n www.cmactacna.com.pe.](http://www.cmactacna.com.pe/)

#### **5. ¿Se pueden pagar créditos adelantados?**

 Sí, se podrán realizar pagos de cuota de crédito hasta 15 días antes del vencimiento de la fecha según cronograma.

## **6. ¿En qué horario podrá realizar los pagos?**

- El código CIP podrá ser generado las 24 horas del día, y deberá ser cancelado hasta las 23:50 horas del mismo día.
	- *(\*) Entre las 23:50 y las 24:00hrs se ejecuta el cierre diario de operaciones y no podrán realizarse pagos.*

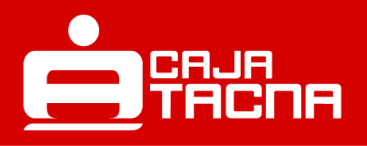

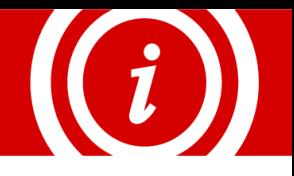

- **7. ¿Cuáles son los límites máximos?**
	- El límite máximo para la generación de un código CIP es de S/3,000.00. Dicho monto puede variar dependiendo del límite del canal.
- **8. ¿Cuáles son los canales de atención donde puedo realizar mis pagos?**
	- Podrás realizar tus pagos a través de los siguientes canales habilitados por Pago Efectivo.

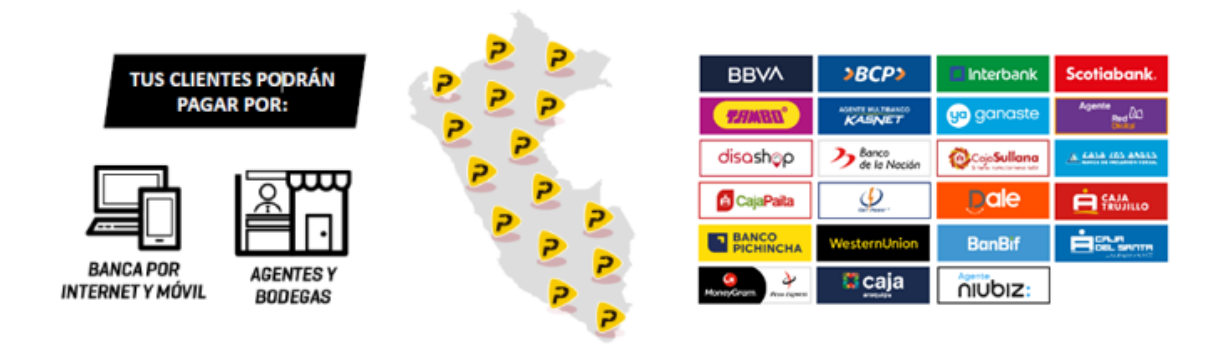

## **9. ¿Cuál es el código de pago que debo tener en cuenta?**

 El código CIP que se mostrará en el aplicativo, este código también será enviado al celular y correo electrónico que tengas registrado en nuestro sistema.